附件四

## 電子資料申請流程圖

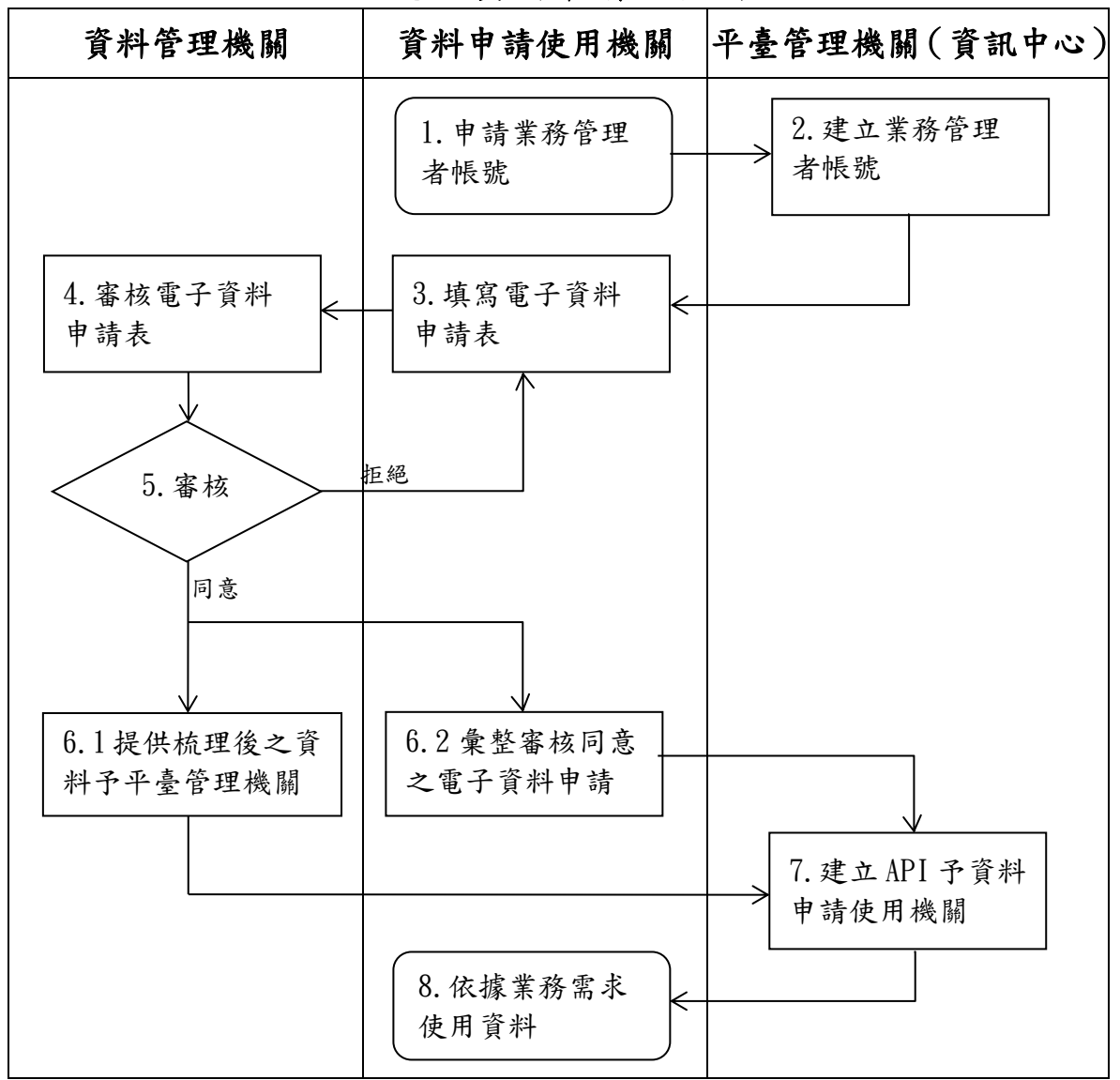

步驟:

- 1. 資料申請使用機關向本府資訊中心申請業務管理者帳號。
- 2. 資訊中心依資料申請使用機關申請內容建立業務管理者帳號。
- 3. 資料申請使用機關依業務需求填寫電子資料申請表。
- 4. 資料申請使用機關向資料管理機關提出審核申請。
- 5. 資料管理機關審核電子資料申請表。
- 6.1 資料管理機關同意後,提供梳理後之資料予平臺管理機關。
- 6.2 資料申請使用機關彙整同意之電子資料申請表予平臺管理機關。
- 7. 平臺管理機關建立API予資料申請使用機關。
- 8. 資料申請使用機關依據業務需求使用資料。